# ANIMER LE DIALOGUE SOCIAL DANS L'ENTREPRISE (CP FFP®)

#### **OBJECTIFS**

Intégrer les relations sociales dans la stratégie de l'entreprise en étant force de proposition auprès de la Direction de proposition duprès de la Bircellon<br>générale et de la DRH.<br>Piloter le dialogue social avec les salariés et

leurs représentants.

Définir et mettre en œuvre une stratégie de communication et de négociation avec les partenaires sociaux.<br>Déterminer les thèmes de négociation

adaptés aux besoins de son entreprise. Animer les réunions avec les différentes Institutions Représentatives du Personnel  $(IRP)$ .

La procédure d'admission vise à vérifier l'adéquation entre les prérequis, le choix du raccours certifiant, le projet professionnel et<br>le profil du candidat. Elle comprend : • L'étude<br>du dossier de candidature, composé d'un CV<br>et d'une lettre de motivation, • Un entretien téléphonique. A l'issue de la procédure, chaque candidat reçoit une réponse par un courrier motivé.

#### **PUBLIC ET PRÉREQUIS**

Responsables RH, gestionnaires RH, chargés de relations sociales, juristes d'entreprise, assistants juridiques, adjoints de direction au sein d'une PME Il est nécessaire de disposer d'un an

minimum d'expérience professionnelle dans<br>l'une de ces fonctions Pour les adjoints de direction au sein d'une PME, il est recommandé d'avoir une expérience de 3 à 5 ans dans l'exercice de missions RH (administration du personnel ou paie) Il est nécessaire de disposer de bonnes connaissances en droit du travail ou d'avoir suivi le stage "Droit du travail -Perfectionnement" proposé par GERESO

#### **GIQUES, TECHNIQUES ENCADREMENT**

Questionnaire adressé aux participants 15 jours avant la formation pour connaître leurs pous avain la formation pour comtante leurs<br>attentes Méthodes pédagogiques : apports<br>théoriques et pratiques (cas concrets, exemples d'application) Mise à disposition d'un support pédagogique et d'un accès personnel à des e-ressources en ligne à l'issue de la formation Consultants sélectionnés pour leurs compétences<br>pédagogiques, expertise métier et expériences professionnelles

#### **SUIVI ET ÉVALUATION**

Feuille d'émargement et attestation de fin de formation Évaluation à chaud et à froid assurée par la solution LearnEval

**DÉROULEMENT DE L'EXAMEN** 

À la fin du parcours de formation, réalisation d'un dossier de pratiques professionnelles à présenter devant un jury professionnel

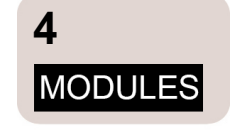

8 **JOURS** 

de formation en présentiel

## MODULE #1

Les représentants du personnel suite aux ordonnances Macron (+ 50 salariés) CSE, syndicats : quels missions, moyens et règles de fonctionnement? 2.JOURS

## MODULE #3

Piloter les relations avec les partenaires sociaux Mieux communiquer pour prévenir ou gérer les tensions sociales 2 JOURS

#### MODULE #2

Négocier avec les partenaires sociaux suite aux ordonnances **Macron** Aspects juridiques de la négociation collective 2 JOURS

#### MODULE #4

Prévenir et gérer les conflits Résoudre les situations conflictuelles 101189

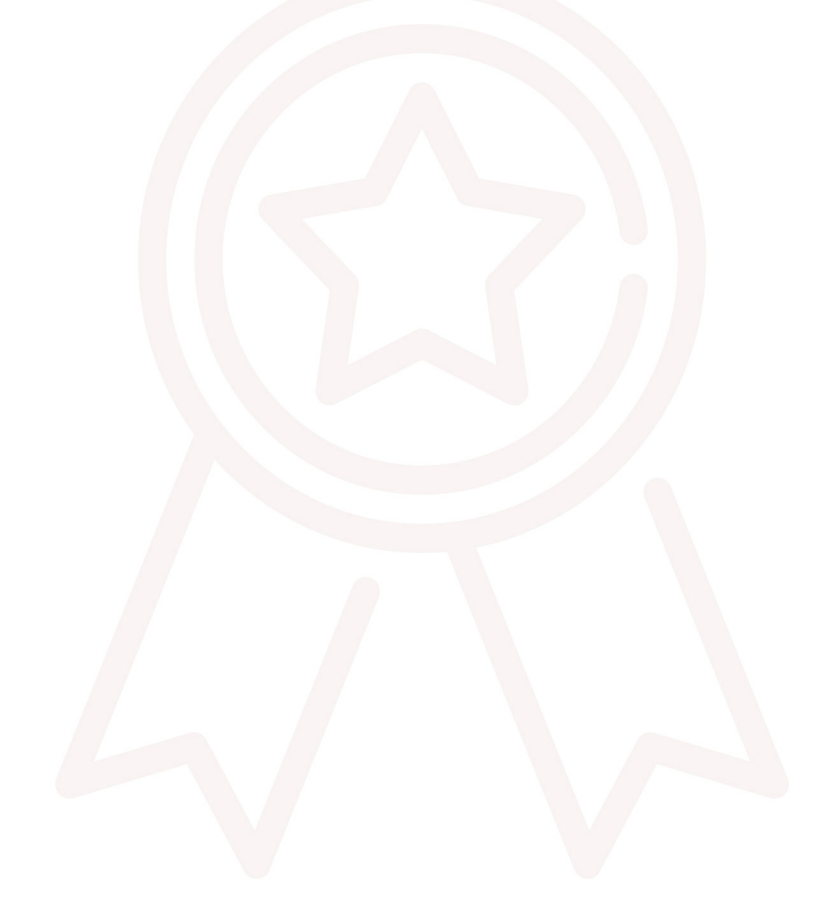

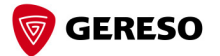

## **PROGRAMME**

Modules de formation à suivre sur une période maximale de 12 mois LES REPRÉSENTANTS DU PERSONNEL SUITE AUX ORDONNANCES MACRON (+ 50 SALARIÉS) (2 JOURS - REPP)

- > Panorama des Institutions Représentatives du Personnel (IRP) suite aux ordonnances Macron
- > Attributions des différentes IRP
- > Fonctionnement des représentants du personnel
- > Rèales d'exercice du mandat des représentants du personnel
- > Leviers d'actions à disposition des représentants du personnel

## NÉGOCIER AVEC LES PARTENAIRES SOCIAUX SUITE AUX ORDONNANCES **MACRON (2 JOURS - NEGO)**

- > Mieux identifier l'interlocuteur syndical
- > Les instances élues : prérogatives, moyens, fonctionnement et limites d'action
- > Nouveau cadre juridique de la négociation collective
- > Négocier, réviser et dénoncer un accord collectif
- > L'usage face à la négociation collective
- > Procéder aux négociations spécifiques
- > Conduire une réunion avec les partenaires sociaux
- > Droit de grève et droit d'alerte et de retrait : cadre légal, jurisprudentiel et social

#### PILOTER LES RELATIONS AVEC LES PARTENAIRES SOCIAUX (2 JOURS -NECO)

- > Définir et intégrer les éléments du Dialogue Social (DS)
- > Réunions avec les représentants du Personnel
- > Les clés pour piloter efficacement les négociations
- > Gérer les réunions difficiles, les tensions et les situations de conflit

## PRÉVENIR ET GÉRER LES CONFLITS (2 JOURS - GEDI)

- > Introduction à la gestion des conflits
- > Identifier les personnalités complexes voire difficiles
- > Communiquer efficacement pour prévenir les malentendus
- > Comprendre l'agressivité pour mieux la gérer
- > Identifier les comportements manipulateurs pour les déjouer
- > Gérer ses émotions et son stress en situation de conflit

## **PROMOTIONS À VENIR**

Voici quelques suggestions de parcours:

5 et 6 Février 2024 - REPP + 18 et 19 Mars 2024 - NEGO + 23 et 24 Mai 2024 - NECO

+ 13 et 14 Juin 2024 - GEDI

2 et 3 Avril 2024 - REPP + 21 et 22 Mai 2024 - NEGO

- + 26 et 27 Septembre 2024 NECO
- + 17 et 18 Octobre 2024 GEDI

12 et 13 Septembre 2024 - REPP + 23 et 24 Septembre 2024 - NEGO

- + 28 et 29 Novembre 2024 NECO
- + 12 et 13 Décembre 2024 GEDI

#### LIEU

**Espace Formation GERESO** 22 place de Catalogne 75014 Paris

- 4 900 € HT
- $\cdot$  support + e-ressources. évaluation LearnEval,
- suivi individuel,

contrôle des acquis de formation à l'issue

de chaque module,

- préparation à l'examen,
- examen final devant un jury professionnel, · certificat Professionnel reconnu par la FFP et l'OPQF

## Réf : 0

Taux de réussite : 100% des participants aux Certificats professionnels CPFFP® ont obtenu leur certification à l'issue de leur parcours (données actualisées au 2 janvier 2024).

Retrouvez l'ensemble des formations certifiantes sur : www.gereso.com/certificats

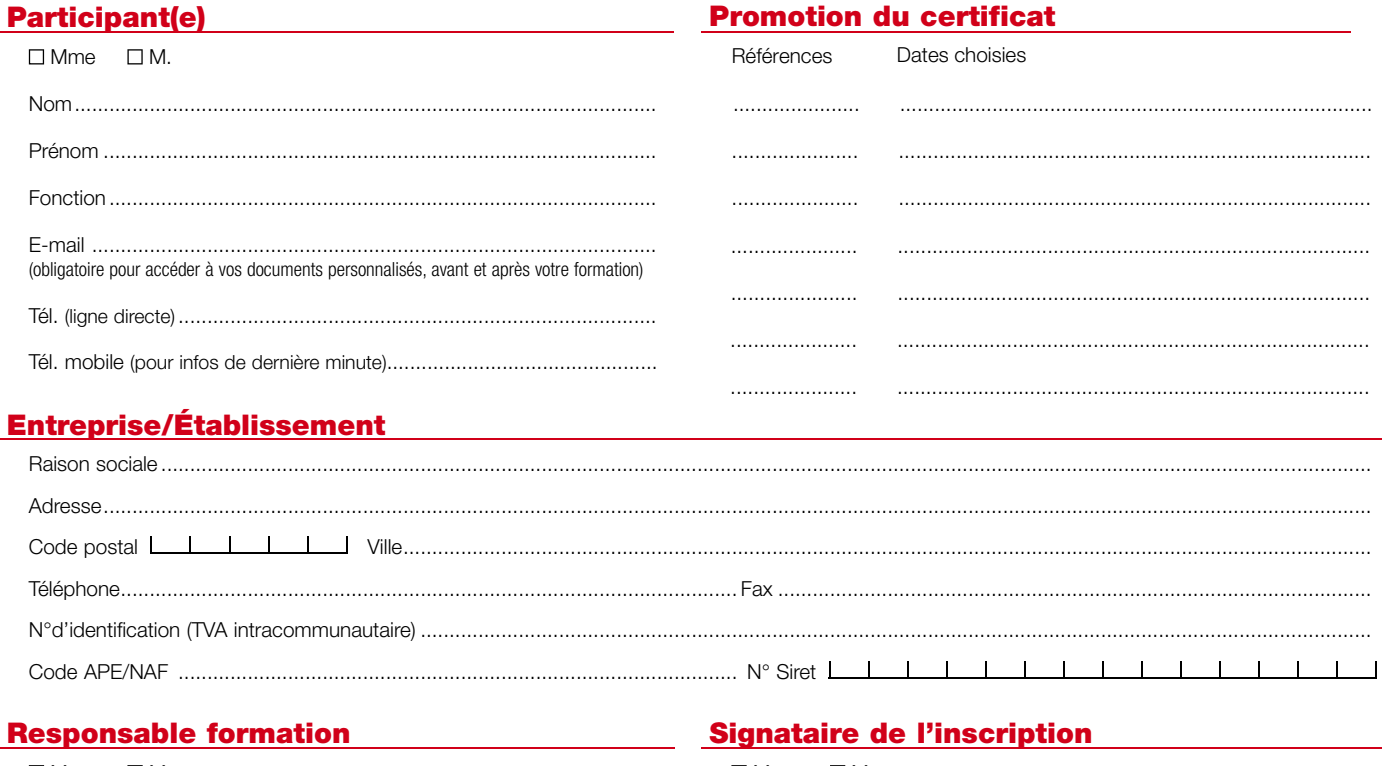

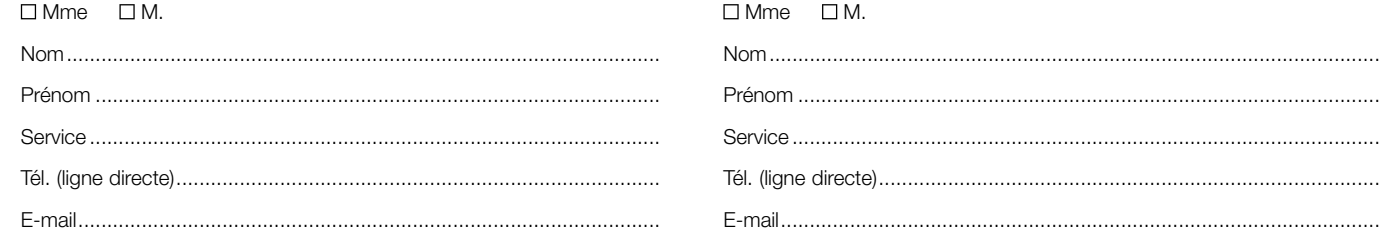

## **Dossier**

I

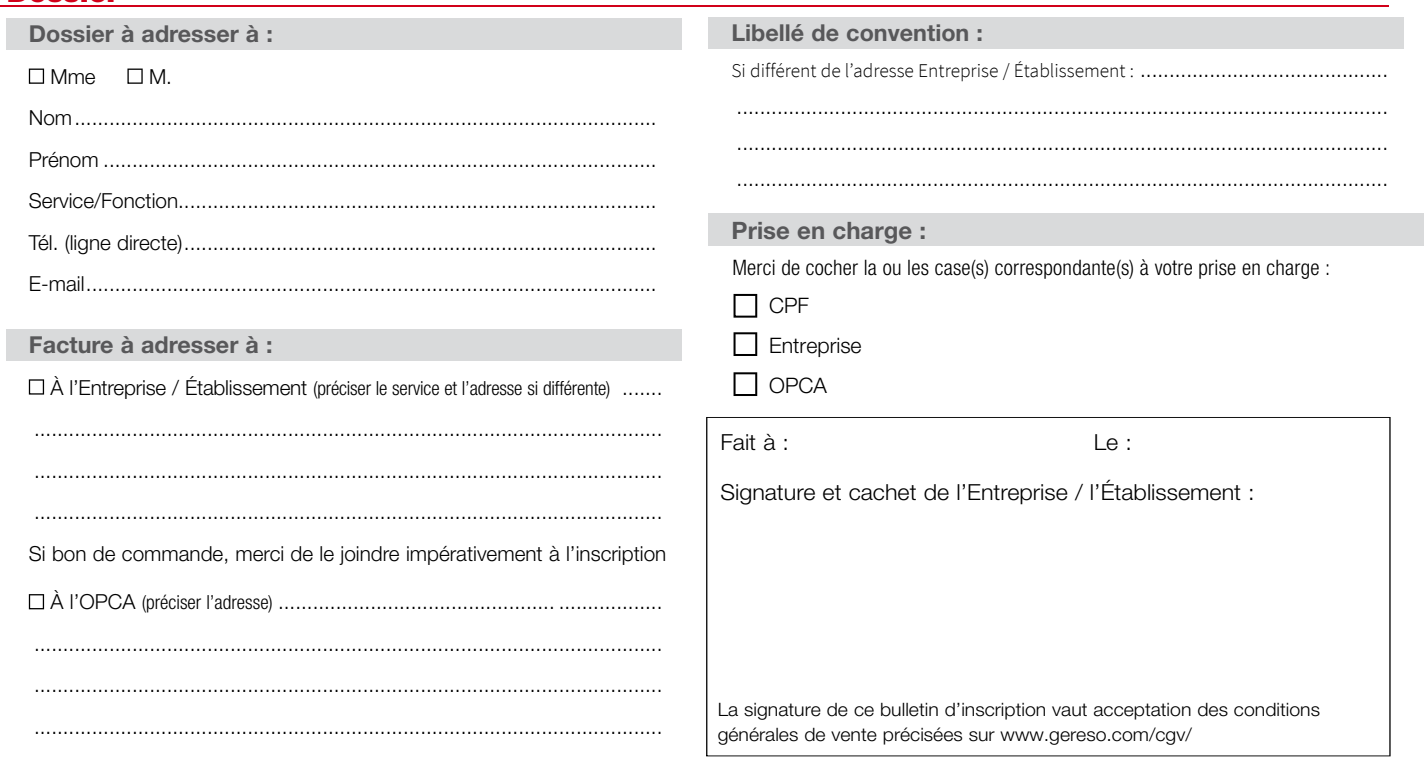

Conformément à la Loi n°78-17 du 6 janvier 1978 et notamment les articles 34 à 40, relative à l'informatique, aux fichiers et aux libertés, vous avez la possibilité à tout moment d'accéder aux informations vous concernant et d'apporter toute modification, clarification, mise à jour ou suppression, de toute ou partie desdites informations.